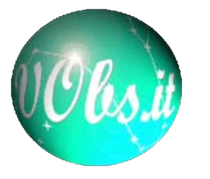

# Micro-simulations inside the VO: the BaSTI case

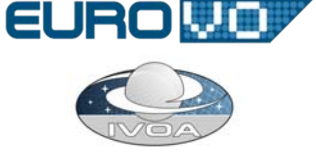

**P. Manzato(1), M. Molinaro(1), F. Gasparo(1), F. Pasian(1), A. Pietrinferni(2), S. Cassisi (2), C. Rodrigo(3) , M. Cerviño(4), E. Solano** (**3) INAF - SI / Trieste Astronomical Observatory; (2) INAF – Teramo Astronomical Observatory; (3) LAEFF-INTA / Spanish VO**; **(4) Instituto de Astrofísica de Andalucía – CSIC / Spanish VO**

ABSTRACT A generalization of the Theoretical Spectral Access Protocol (TSAP) standard called S3P (Simple Self-described Service Protocol) has been used to search and access stellar model data. In particular, a web server has been implemented that searches for synthetic isochrones and tracks computed using the FRANEC code and stored inside the BaSTI (a Bag of Stellar Tracks and Isochrones) relational database. The S3P allows an easy creation of a collection of micro-simulations: this protocol is able to provide information about which parameters can be queried and which values are available and, as a second step, makes a viable query to the datab using the parameters chosen by the user. The collection of tracks and isochrones is returned as a standard VOTable. The TSAP is a use case of a SSAP (Simple Spectra Access Protocol) standard. We implemented this selfdescribing service for opening the VO door to the micro-simulations. In the future we will implement it also for the BaSTI web tools (an isochrones maker and track interpolation program, a luminosity function program and a synthetic CMD code) to give them more visibility to the scientific community and to allow easier comparisons between different simulations or between observation and simulation data. This project is developed within the It Theoretical Virtual Observatory (ITVO ) project as part of the Italian Virtual Observatory initiative (VObs.it) and in collaboration with Spanish Virtual Observatory (SVO).

# **Micro-Simulations**

Inside the BaSTI database are stored the evolutionary tracks and isochrones computed by using the FrascatiRAphson Newton Evolutionary Code (**FRANEC**) evolutionary code. The stored data cover a wide range of stellar masses and chemical compositions, as well as of choices about important parameters such as mass loss and core convective overshooting efficiency

# **Archive Access & Web Portal**

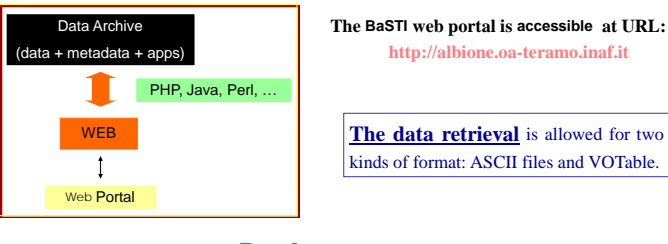

### **Database**

The metadata of the stored stellar simulation are archived in an Oracle 10g Database. There all program parameters are stored (name code, version, initial conditions, boundary conditions, EOS, radiative and conductive opacities, nuclear reaction rates, neutrino losses), quantities of chemical compositions and others parameters as mass loss, type of model, photometrical system, heavy element distribution, and the scenario (canonical, overshooting, diffusion, rotation). At the end in the OUT\_FILE table there is the information on the output files .

### **BaSTI** Database

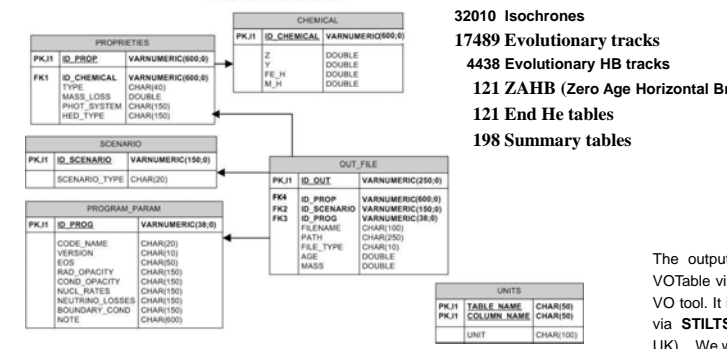

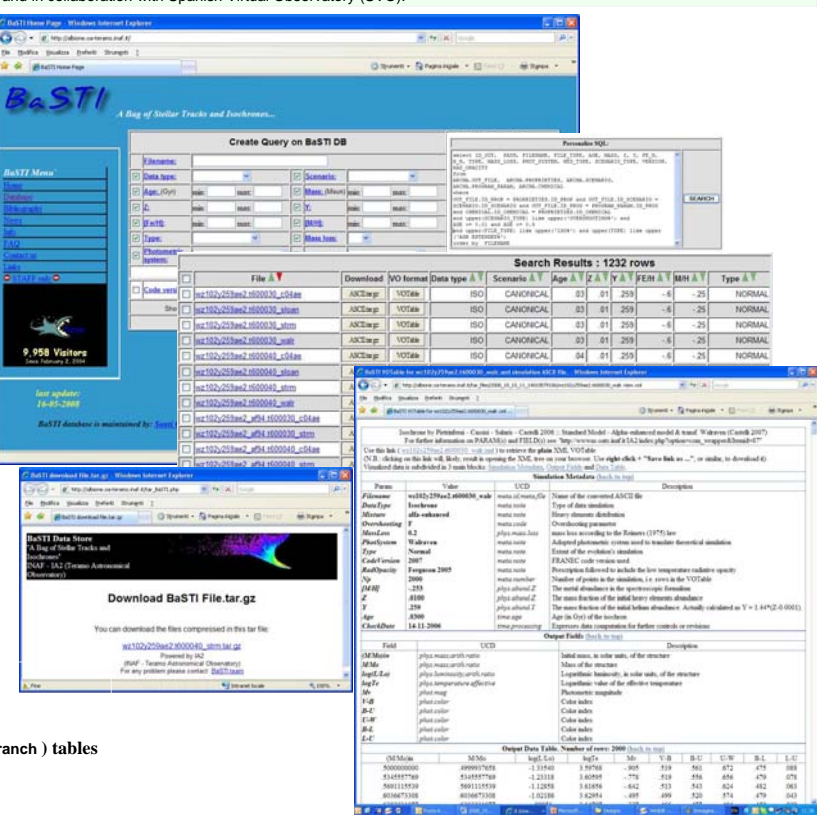

# **Web tools to Web services**

The output format are ASCII tables that can be converted in VOTable via Web portal, so it is easy to create a plot via TOPCAT VO tool. It is also possible to generate the plot inside the Web site via **STILTS** (http://www.starlink.ac.uk/stilts/, Mark Taylor, Bristol, UK). We would transform also the 3 web tools in web services: 1. Isochrone Maker and Track interpolation program;

- 2. Luminosity Function Program;
- 3. Synthetic CMD Code.

## **S3P (Simple Self-Described Service Protocol) implementations**

In collaboration with SVO (the Spanish Virtual Observatory) we presented S3P in the last IVOA Interoperability Meeting. S3P (Simple, Self-described Service) is a protocol oriented to handle theoretical data in the VO framework. It is based in the ability of the data server to describe itself in a simple standardized way. This is a step by step protocol: 1 step: the service described it self (input and output parameters);

- *http://myservice.com/s3.php?format=metadata*
- 2 step: http query and response in VOTable format; *http://myservice.com/s3.php?param1=value1&param2=value2...*
- 3 step: retrieve the simulated files of interest via http GET;
- *http://myservice.com/s3.php?id=12*

We developed two prototype implementations of S3P for BaSTI: one for isochrones and one for tracks:

http://albione.oa-teramo.inaf.it/PHPmetadata/BaSTIisochron.php?format=metadata http://albione.oa-teramo.inaf.it/PHPmetadata/BaSTItrack.php?format=metadata

#### in - Orig  $x = 0$  $+ 1$ ITVO Theoretical Data Access Service: BaSTI Isochrones searching<br>formation on PARAM(s) and FIELD(s) see: "http://www.ns.oats.inaf.it IA2/index.php? **Rockwatch** f FIELD(s) see: "http://wv<br>on\_wrapper&hemid=87"  $rac{opt}{UCD}$ Puran<br>INPUT:age\_min<br>INPUT:age\_max :<br>Description<br>n in Gyr (min value 0.03 Gyr)  $\begin{tabular}{p{0.85\textwidth}} \textbf{Derception} \\ \hline \textbf{Min age of the inochcon in Gyr (min value 0.03 Gyr)} \\ \textbf{Max. age of the inochcon in Gyr (min wave value 19 Gyr)} \\ \textbf{Min. mass function of the initial heavy elements show} \\ \textbf{for stellar inochcon of the initial heavy elements.} \\ \textbf{Max. mass fraction of the initial lower elements.} \end{tabular}$ time.age<br>time.age **INPUT:meta\_min** phys.abund Z .<br>Iax. mass fraction of the initial heavy eleme<br>c stellar isochron model (max value 0.4) **INPUT:meta\_max** plys.abund.2 he stewar inocentum moones (man.)<br>due for the stellar Age for the n  $OUTPUT:age$ time.age odel. Age is given in Gyr **OUTPUT:meta** plys.abund Z was morent<br>and the spectroscopic formalism atlance in the spectroscopic formalism<br>fraction of the initial helium abundance<br>dated as  $Y = 1.44* (Z \cdot 0.0001)$ .<br>loss according to the Reimers (1975) law<br>loss according to the Re OUTPUT:[MH]<br>OUTPUT:[FeH]  $\begin{array}{l} p \mathit{log}\,a \mathit{b} \mathit{u} \mathit{v} \mathit{d} \mathit{Z} \\ p \mathit{log}\,a \mathit{b} \mathit{u} \mathit{v} \mathit{d}\, \mathit{Fe} \end{array}$ OUTPUT:Y plys abund Y OUTPUT:Man<br>OUTPUT:nide phys.mass.loss value<br>FOX:Image\_Title Title

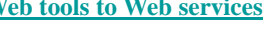

**STILTS** tool used to create a plot of a isochrones with [Fe/H]=-0.6, Z=0.01 and Y=0.259.

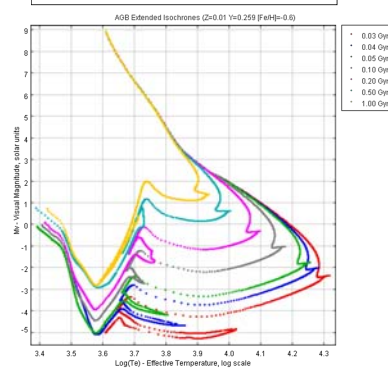

#### **Conclusions**

One of the aims of the Virtual Observatory is to guarantee a full interoperability not only between observational data but also between them and theoretical data. This work allows scientists to access and compare theoretic and observational data in an easy and homogeneous way using IVOA standards. It also enables a reuse of theoretical data and at the end the implementations of S3P allows an easy search and registration of these kind of data following the VO philosophy.

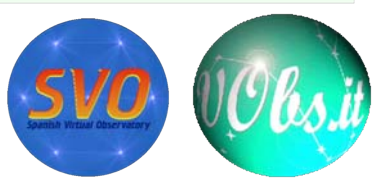

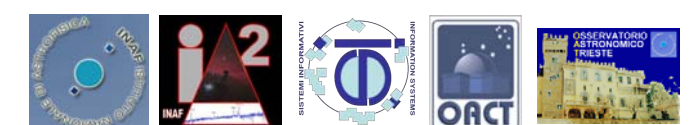